### **Question Banks in Canvas**

In Canvas, **Quizzes** refer to any quiz, survey, test or exam that includes instructorgenerated questions.

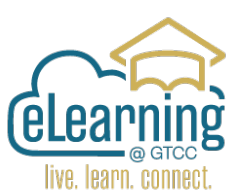

**Question Banks** allow instructors to organize all of the questions available for a

quiz. By organizing questions into banks, instructors can quickly pull questions from across the course into single exams. Banks are ideal for creating midterms or final exams from existing quiz questions. For each quiz imported from Moodle or another source a question bank is automatically created. Question banks are used in Classic Quizzes only.

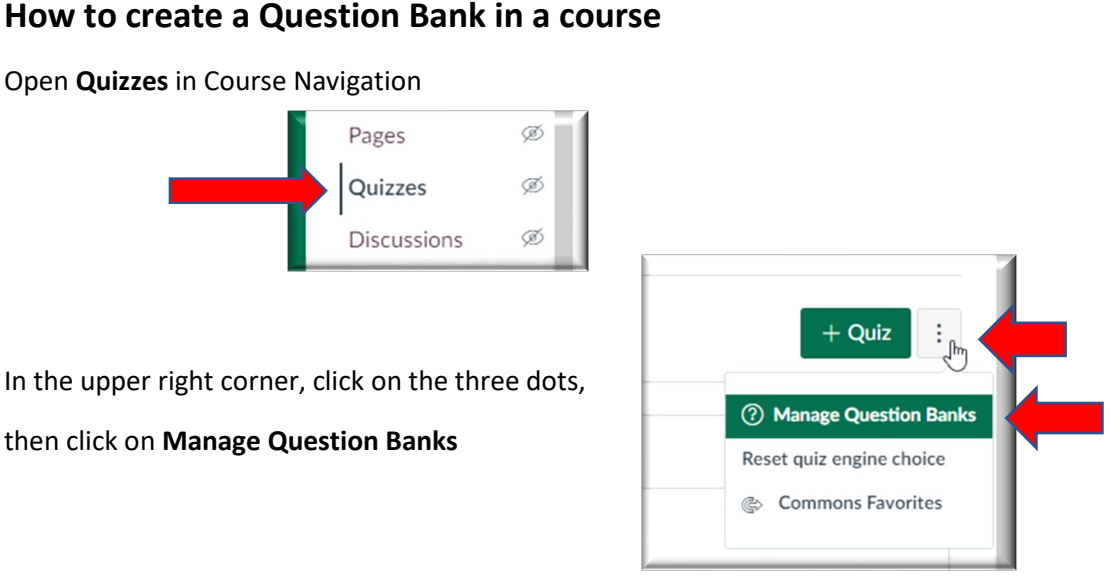

Question Banks already in the course will appear in alphabetical order.

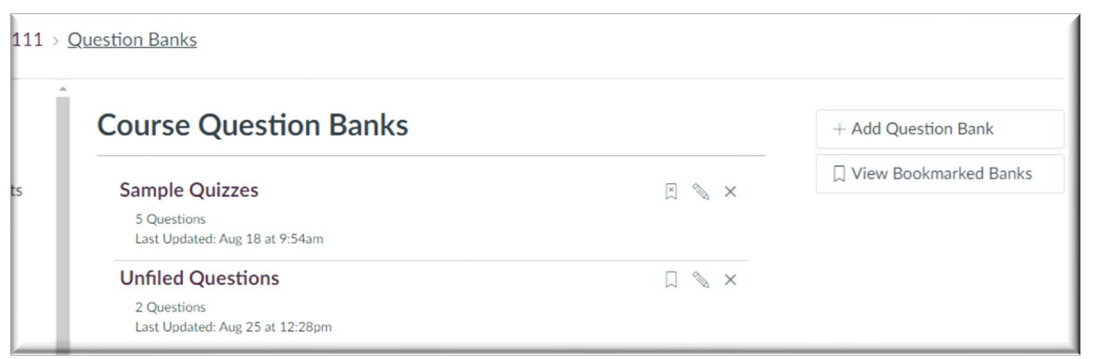

To add a new bank - Click on the **+Add Question Bank**

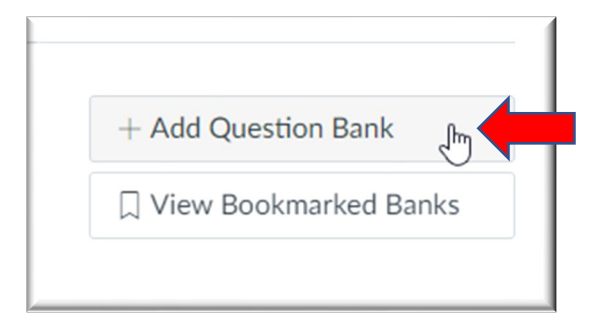

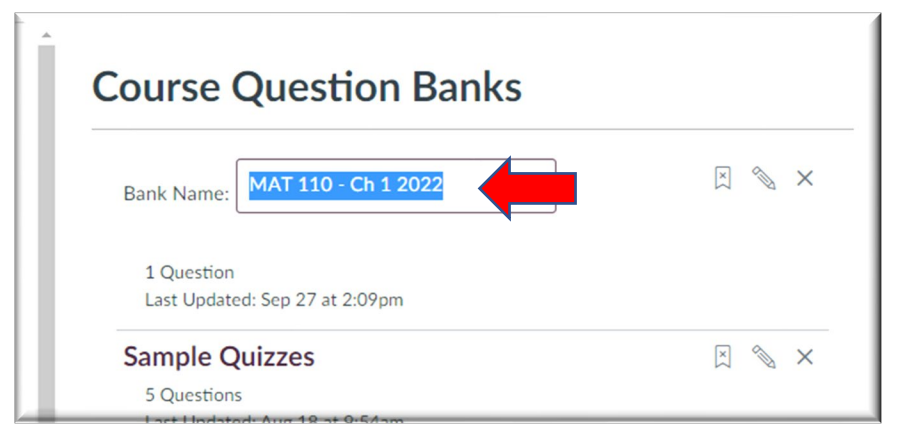

To finish creating the Question bank – Add a Name (be descriptive) – Press Enter/Return

Open Question Banks by clicking on the name of the question bank.

## **Question Bank Options**

After opening the Question Bank, you can:

- 1. Add a Question
- 2. Edit Question Bank Details (Name only)
- 3. Move Multiple Questions
- 4. Delete Question Bank
- 5. Verify Question Bank Bookmark (by default new Question Banks are bookmarked automatically)
- 6. Align Outcomes to Questions

**Find The Instructors can MOVE a question<br>
<b>6** Instructors can MOVE a question from a bank, however they CANNOT delete a question from a bank.

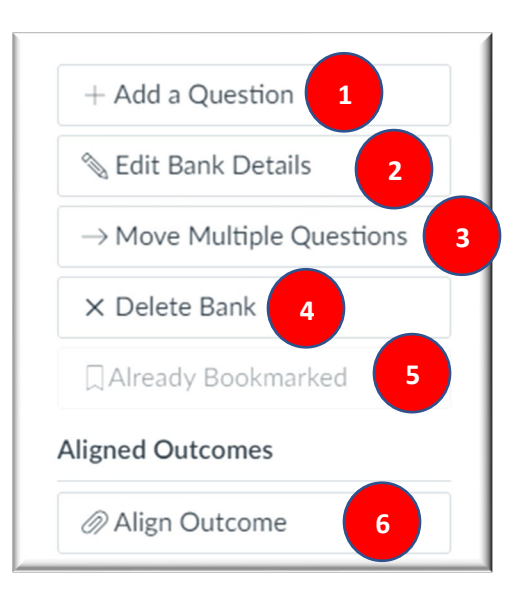

# **How to Add a Question**

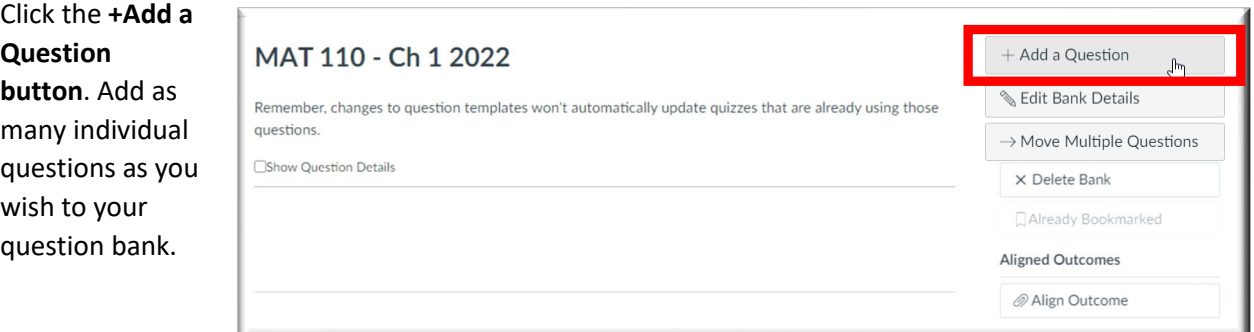

### **How to View Questions**

In the Question Bank, click on the Show Question Details button to see the question details.

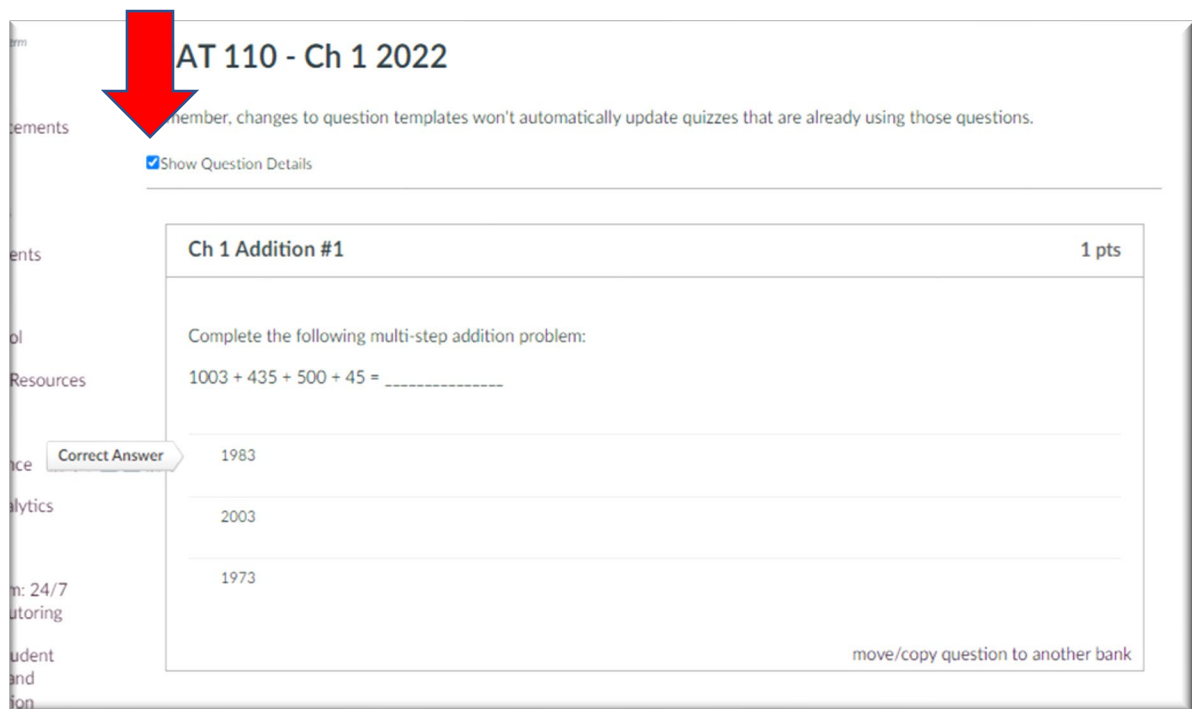

One benefit of Question Banks is an instructor can reference this single bank of questions in many different quizzes.

Note: Questions details are not available in question banks with more than 50 questions.

#### **Question Bank Bookmark**

The Question Bank **Bookmark** feature gives you a way of keeping track of frequently accessed Question Banks. When you bookmark a Question Bank, it can be accessed in any other course you teach. Bookmarks save you time from having to search through Question Banks, especially if your course or account contains a significant number of Question Banks.

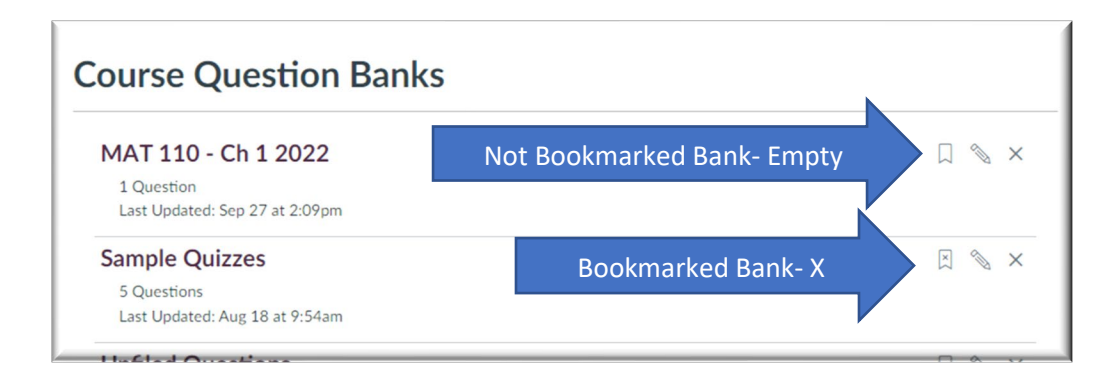